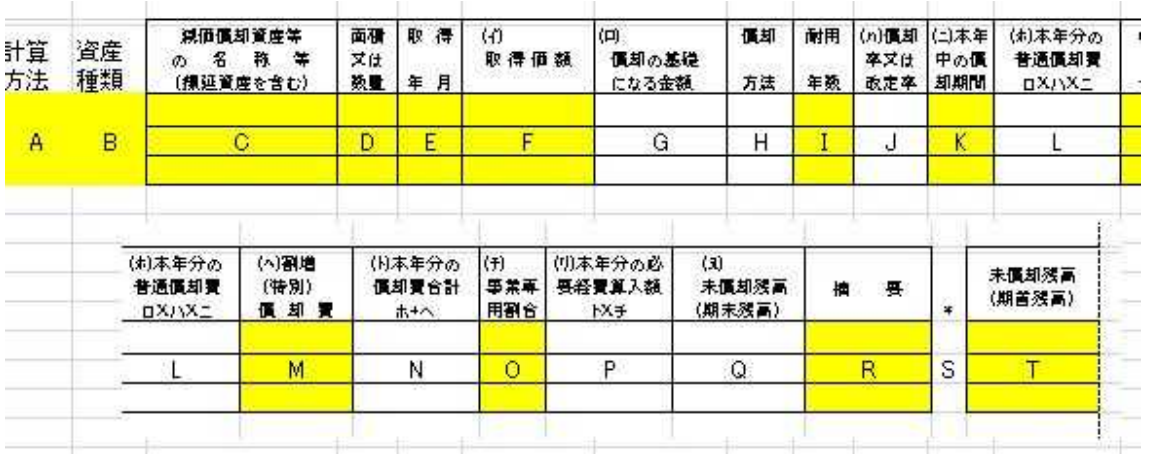

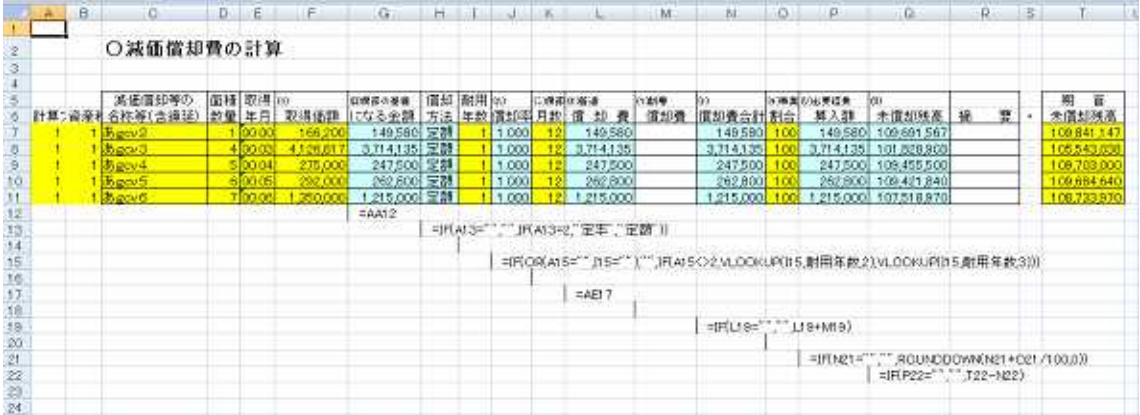

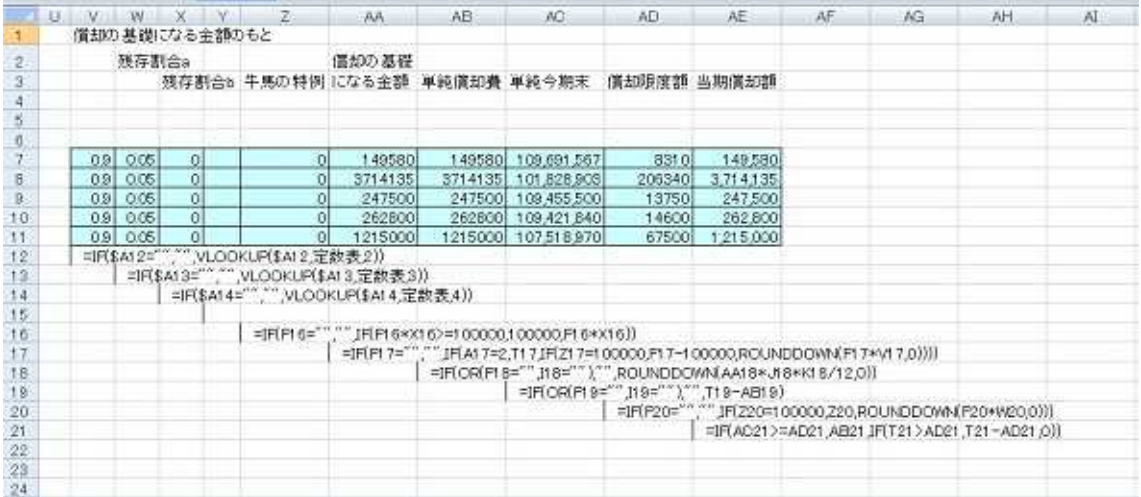

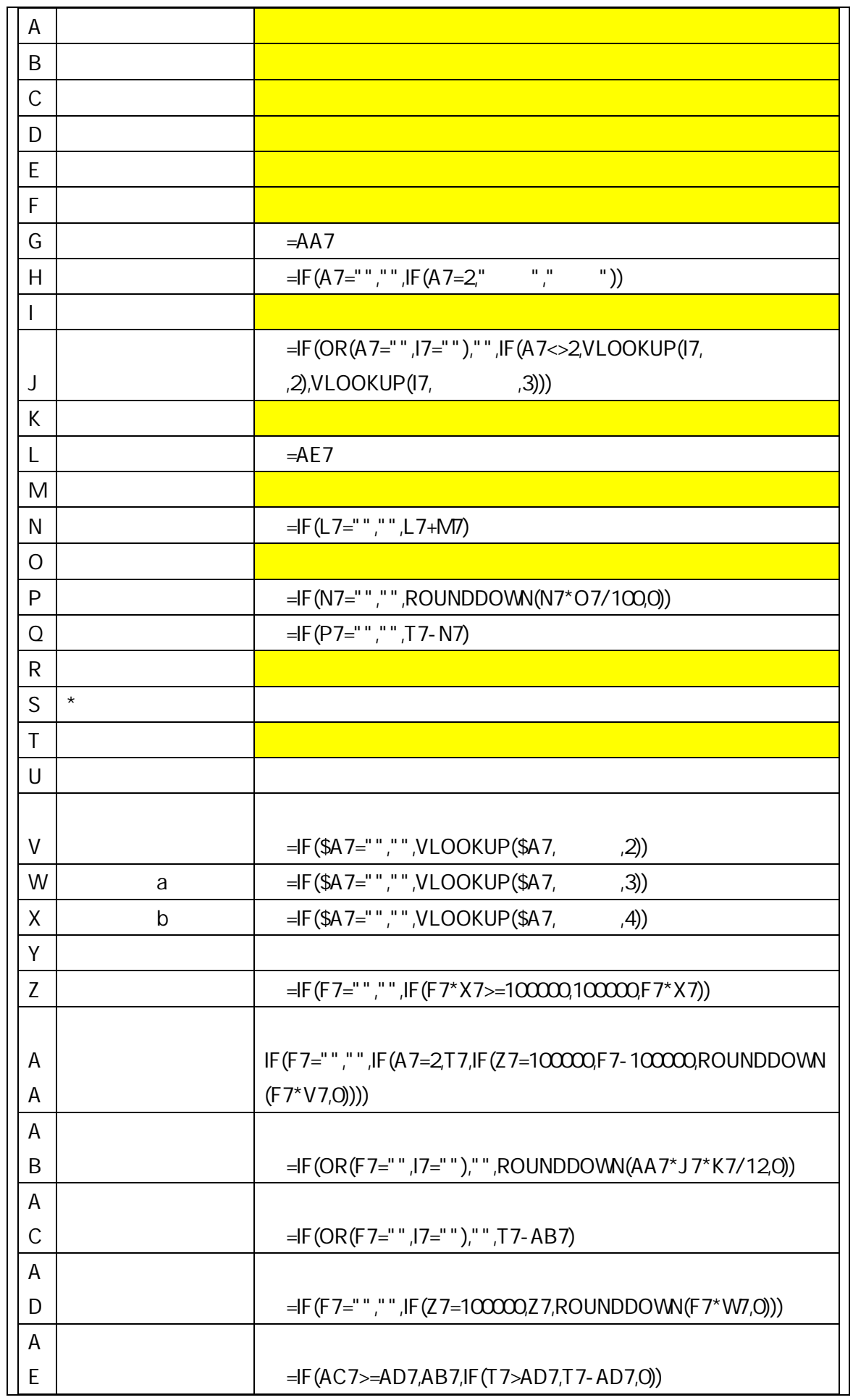

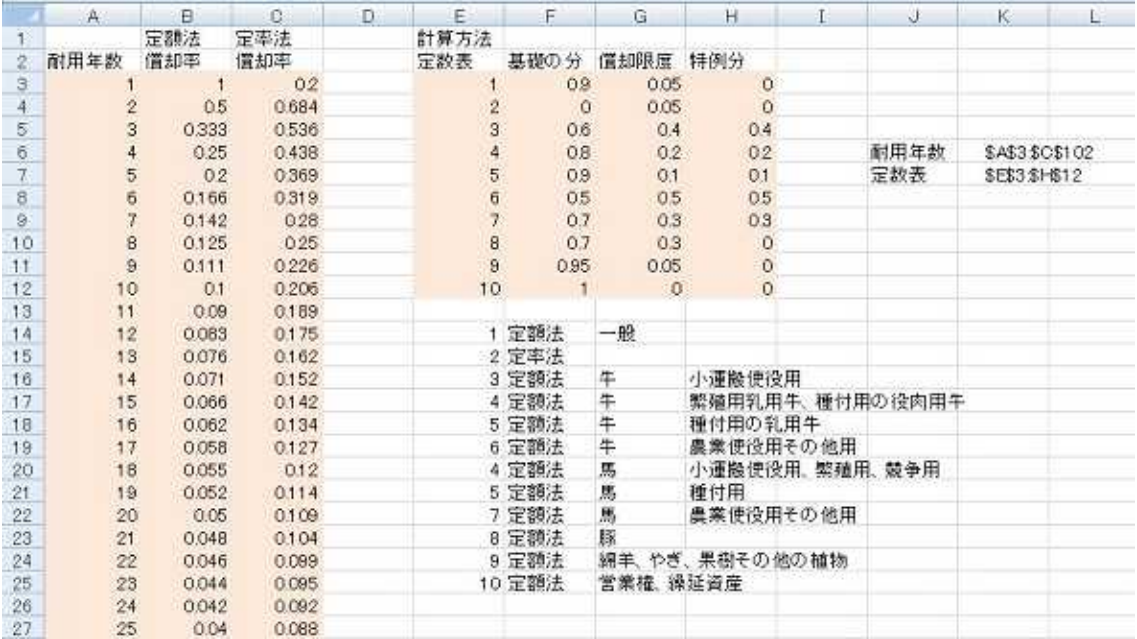

Sub

2() Range("D67:K69").Select Range("D69:K71").Select

- 4 -

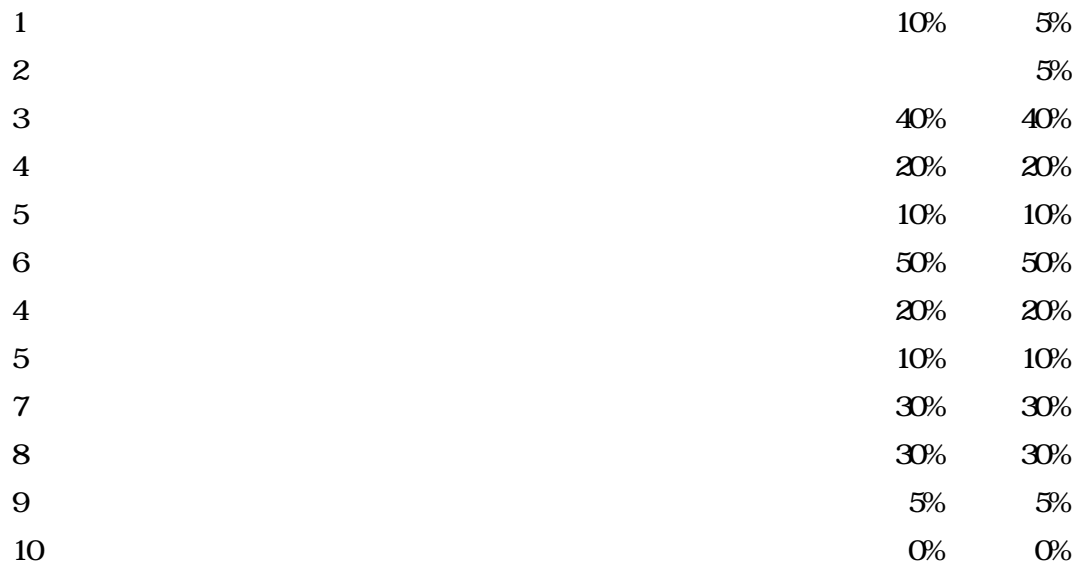

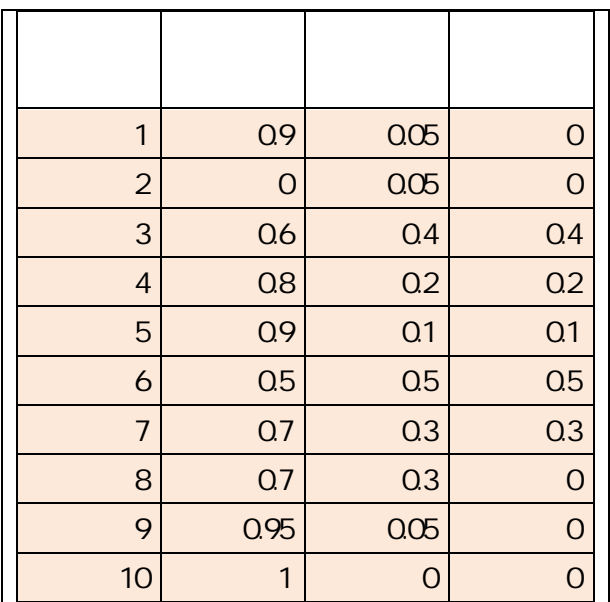

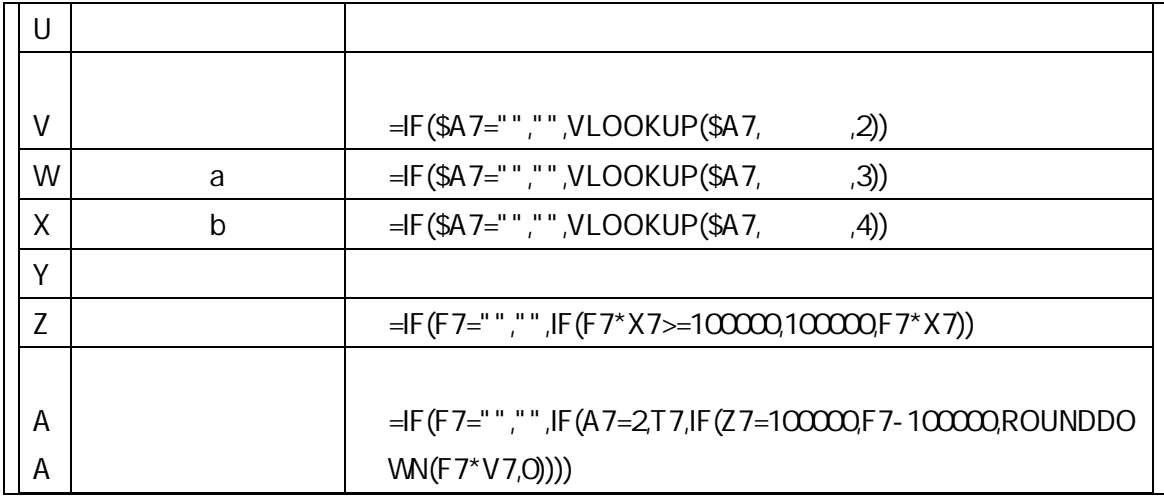

## IF(F7="","", IF(A7=2, T7, IF(Z7=100000, F7-100000, RONDOW(F7\*V7, 0))))

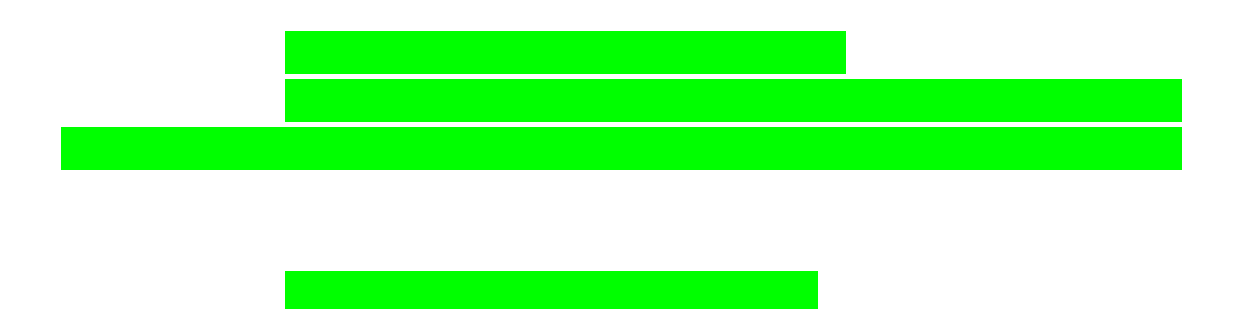

 $=$ IF(OR(A7="", I7=""), "", IF(A7<>2, VLOOKUP(I7, ,2), VLOOKUP(I7, ,3)))

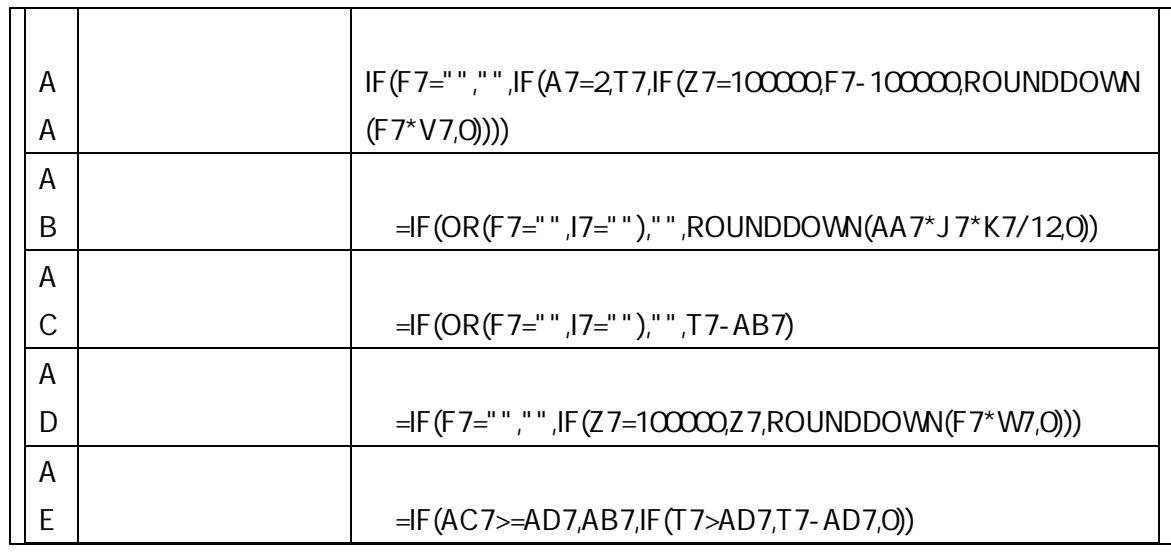

/12

10 10

=IF(AC7>=AD7,AB7,IF(T7>AD7,T7-AD7,0))

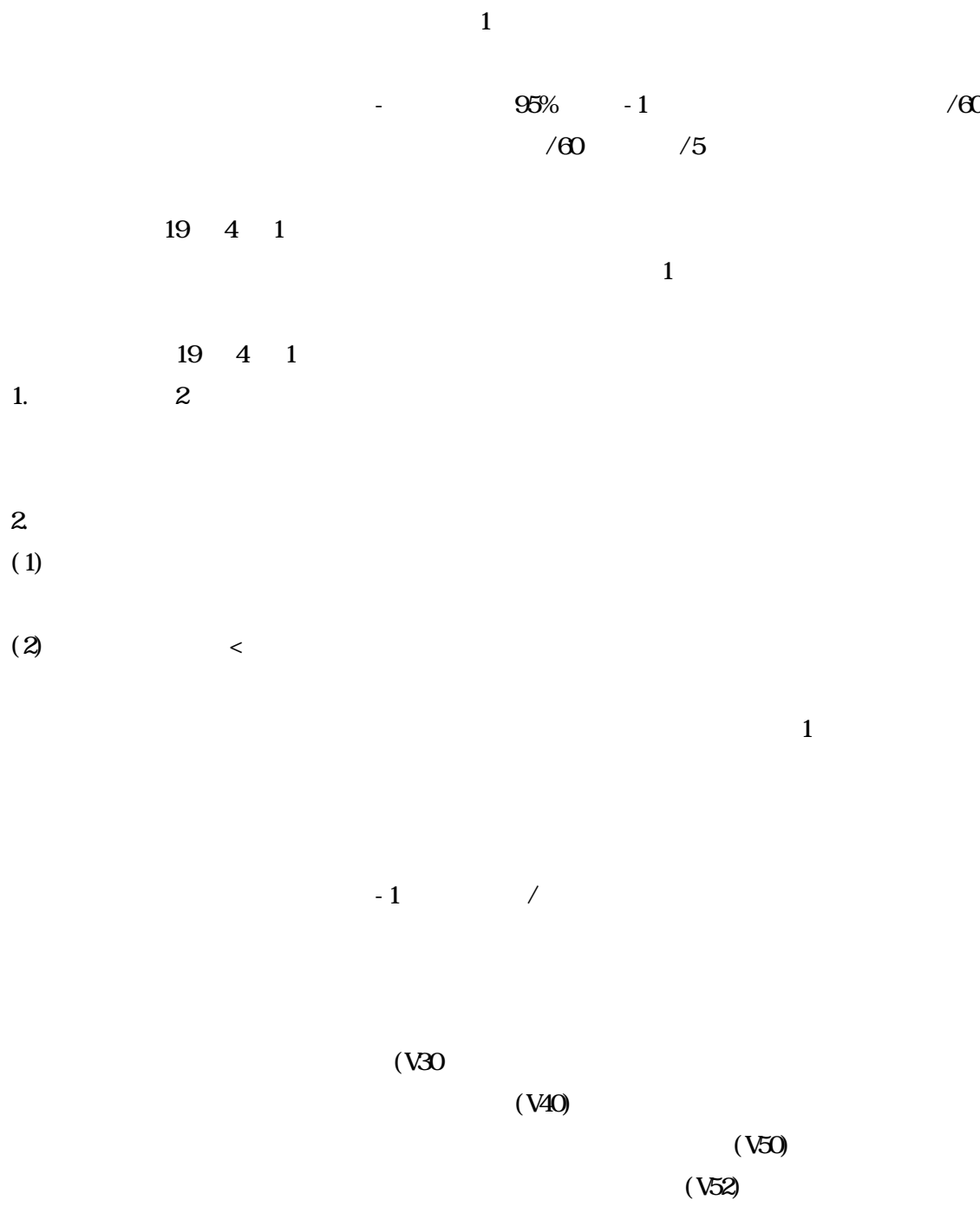

 $($   $)$ 

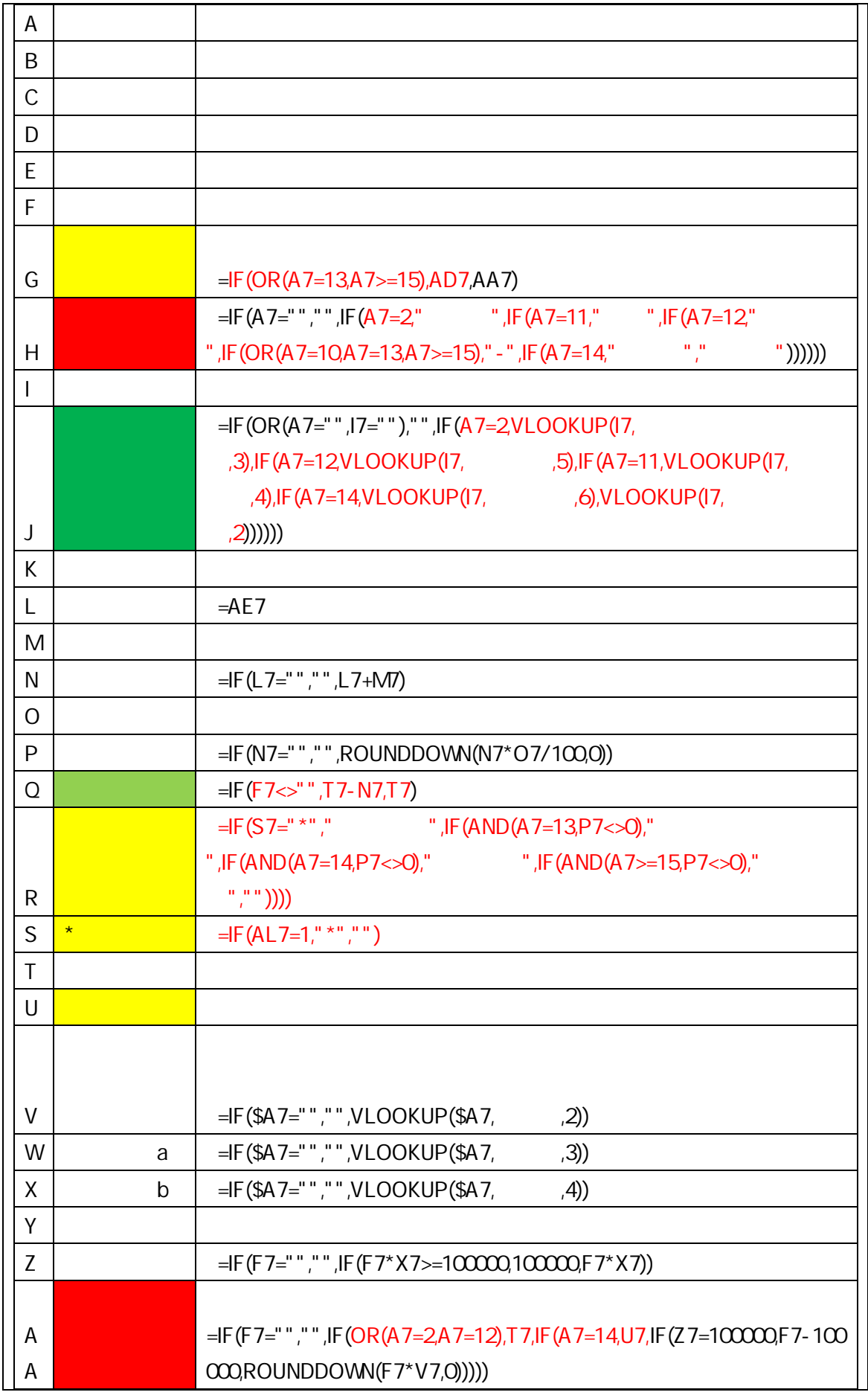

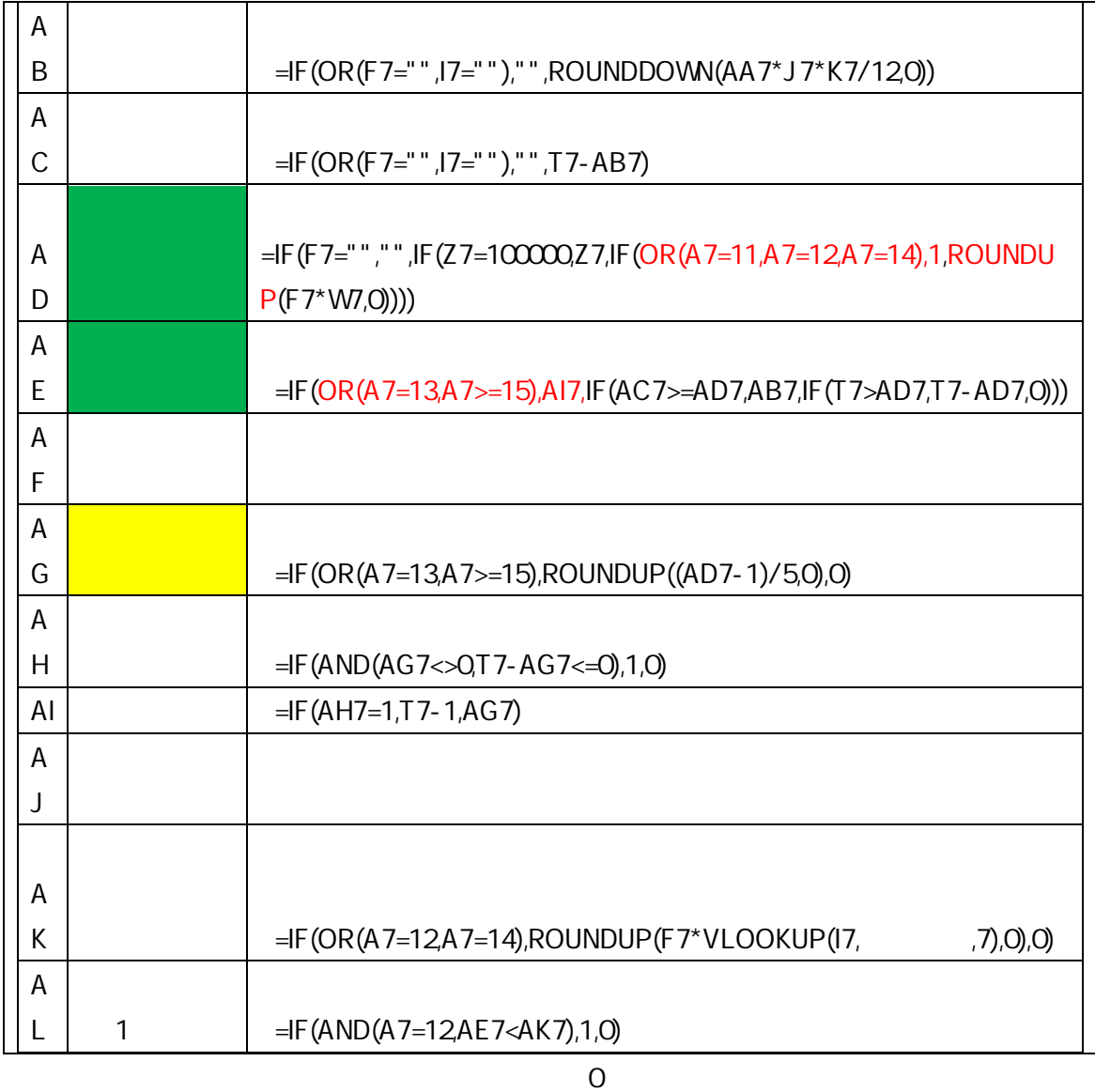

## =IF(ISERROR(SUM(AL7:AL106)),"1000",SUM(AL7:AL106))

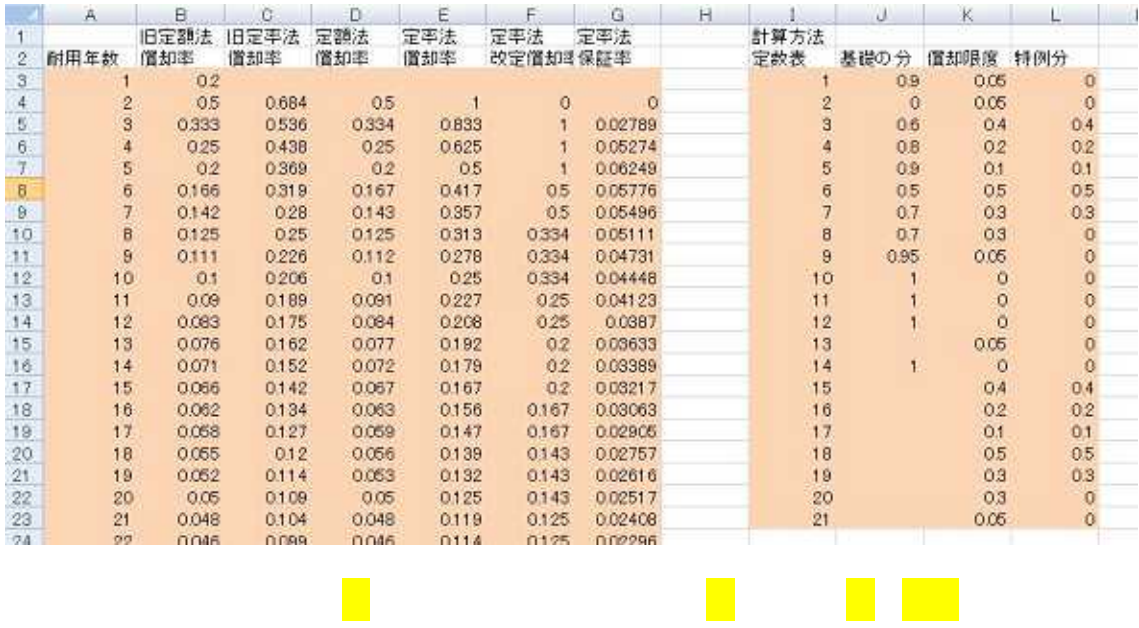

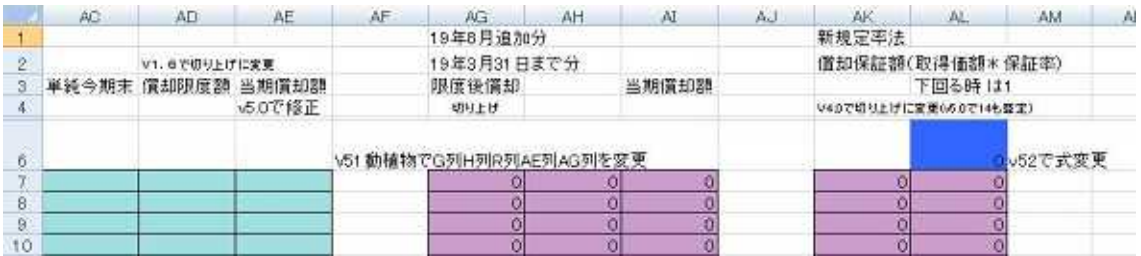

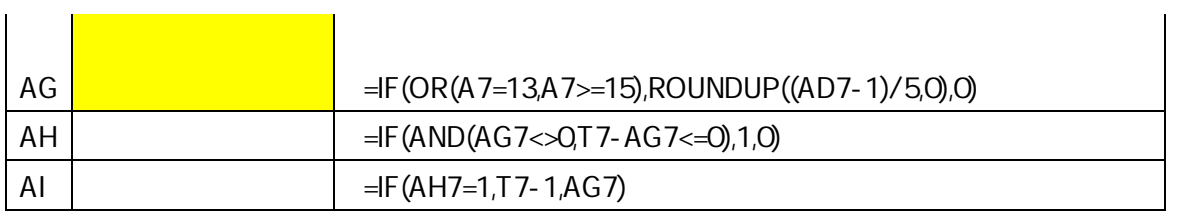

/60

$$
(\quad \ \ \, -\quad )
$$

- 1  $/$ 

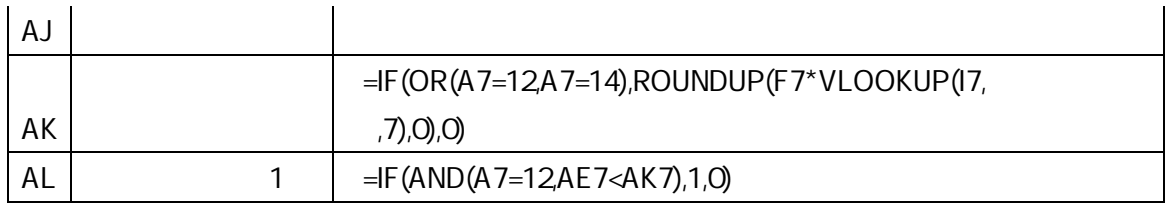

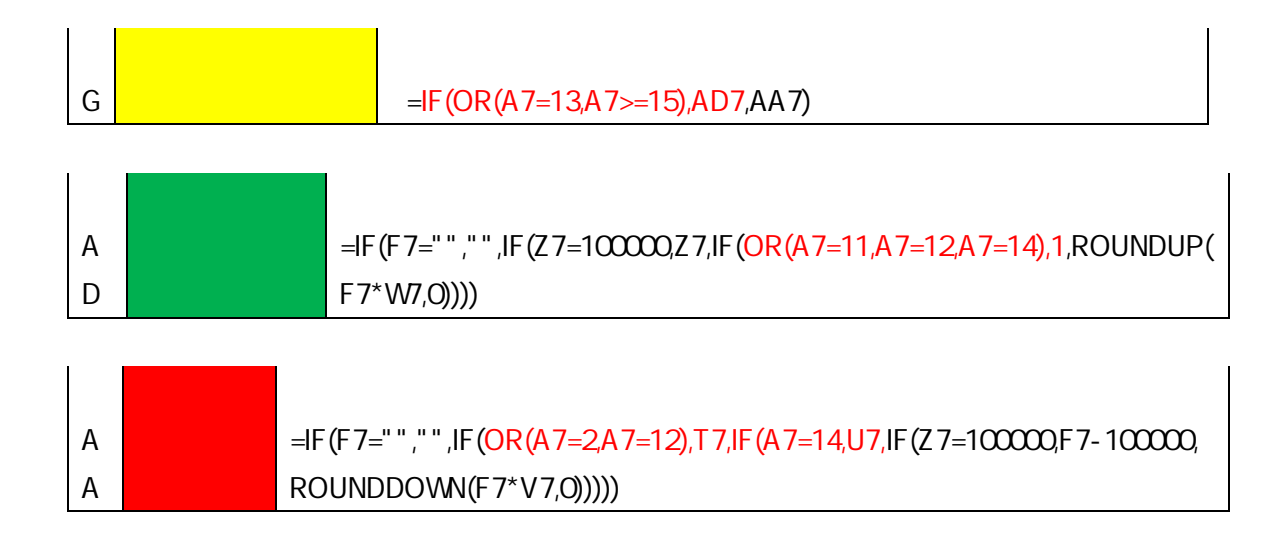

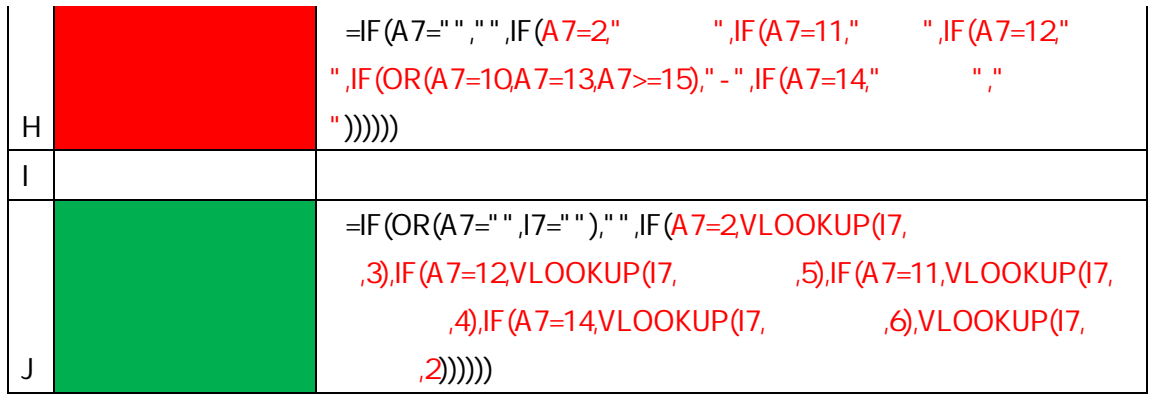

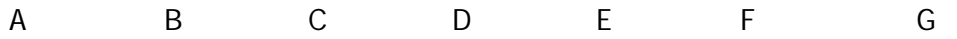

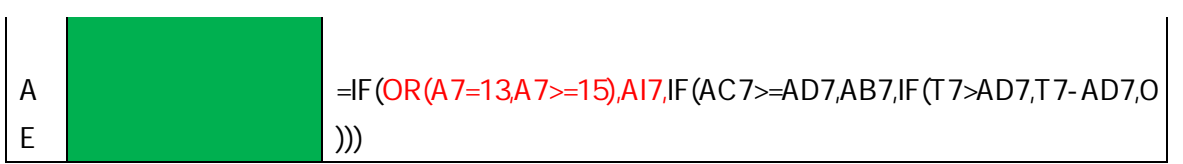

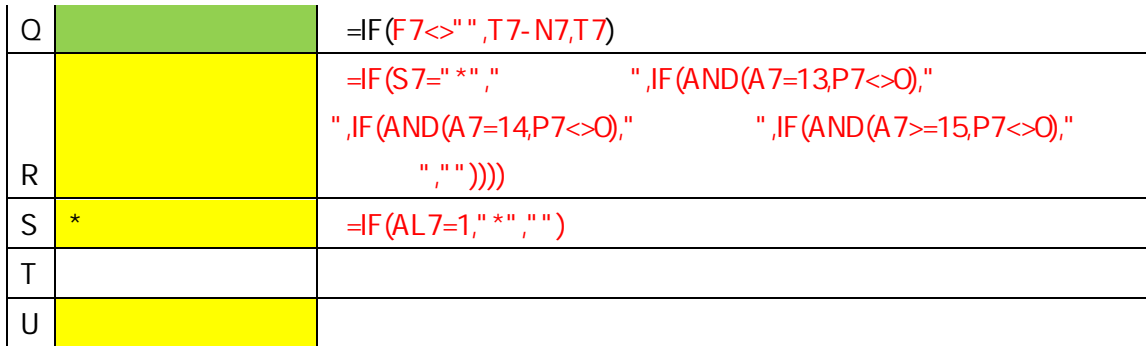

 $=$ I F(P7="", "", T7- $N7$ )

 $=$ I F(F7<>"", T7-N7, T7)

=IF(ISERROR(SUM(AL7:AL106)),"1000",SUM(AL7:AL106))

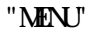

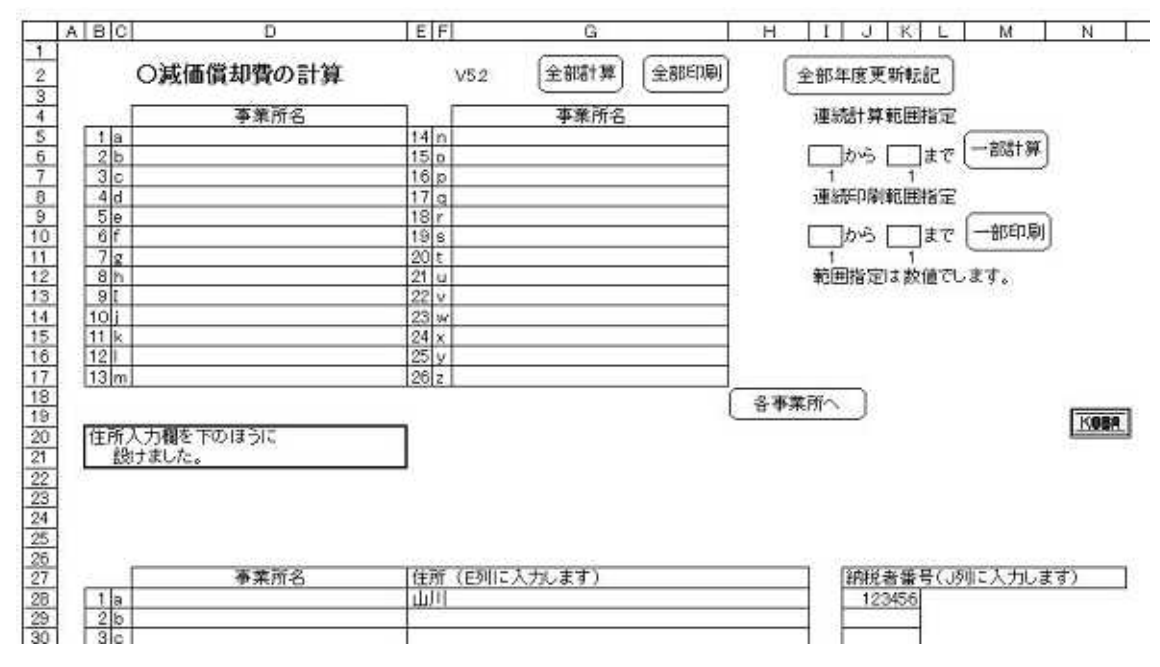

"a" "z"

 $\mathbf{u} = \mathbf{v} \in \mathbb{R}^n$ 

"MENU"

 $=$ CELL("FILENAME", C1) =MID(CELL("FILENAME",C1),SEARCH("]",CELL("FILENAME",C1),1)+1,100)

 $=$ COUNT $(F; F)$ 

 $=CUNT(P, P) - 1$ 

- $\mathbf{u} = \left\langle \mathbf{u} \right\rangle \left\langle \mathbf{u} \right\rangle$
- $\mathbf{u} = \mathbf{v} \times \mathbf{w}$  .
- 
- 
- " 2" "data"
- "data"  $\overline{2}$  2" 2
- $\mathbf{u}^{(n)}$  "  $\mathbf{u}^{(n)}$
- $\mathbf{u} = \mathbf{v} \times \mathbf{u}$ 
	- 1.3\*
	-
	- - - -